## Package 'intansv'

April 5, 2014

Title Integrative analysis of structural variations

Description This package provides efficient tools to read and integrate structural variations predicted by popular softwares. Annotation and visulation of structural variations are also implemented in the package.

Version 1.2.0

Author Wen Yao <ywhzau@gmail.com>

Maintainer Wen Yao <ywhzau@gmail.com>

biocViews Genetics, Annotation, Sequencing, Software

Depends R (>= 2.14.0), plyr, ggbio, GenomicRanges

Imports BiocGenerics, IRanges

License Artistic-2.0

## R topics documented:

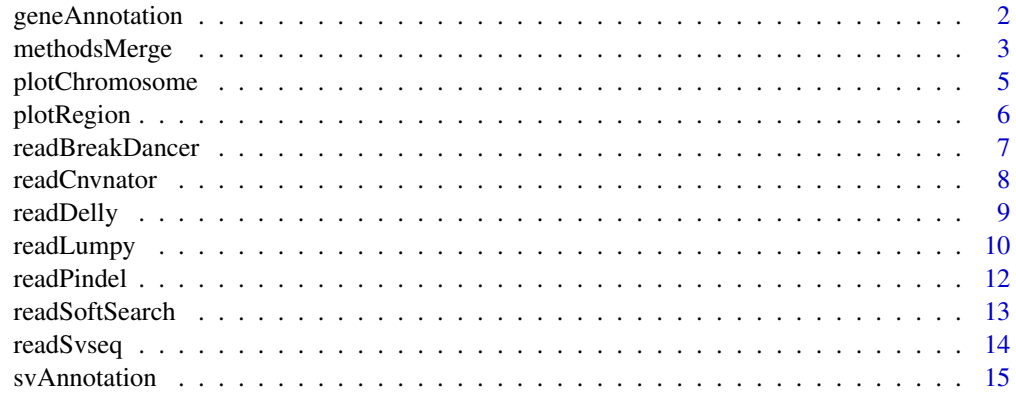

**Index** [17](#page-16-0)

<span id="page-1-0"></span>

## Description

Report the details of genes affected by structural variations.

## Usage

geneAnnotation(structuralVariation,genomeAnnotation)

#### Arguments

structuralVariation A data frame of structural variations. genomeAnnotation A genomic ranges of the genome annotation.

## Details

A structural variation (deletion, duplication, inversion et al.) could affect the structure of a specific gene, including deletion of introns/exons, deletion of whole gene, et al.. And a specific gene might be affected by multiple SVs. This function gives the detailed effects caused by structural variations to genes and its elements from the point of genes.

The parameter "structuralVariation" should be a data frame with three columns:

- chr the chromosome of a structural variation.
- start the start coordinate of a structural variation.
- end the end coordinate of a structural variation.

#### Value

A data frame with the following columns:

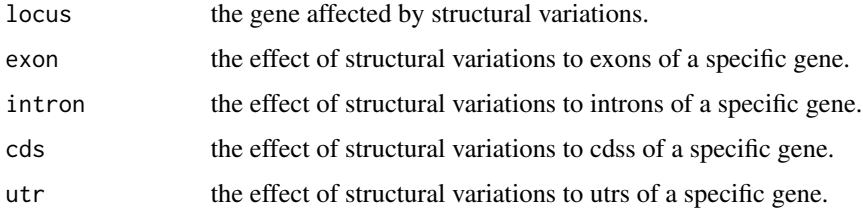

#### Author(s)

Wen Yao

## <span id="page-2-0"></span>methodsMerge 3

## Examples

```
breakdancer <- readBreakDancer(system.file("extdata/ZS97.breakdancer.sv",
                               package="intansv"))
str(breakdancer)
load(system.file("extdata/genome.anno.RData",package="intansv"))
str(msu_gff_v7)
gene.breakdancer.anno <- llply(breakdancer,geneAnnotation,
                               genomeAnnotation=msu_gff_v7)
str(gene.breakdancer.anno)
```
methodsMerge *Integrate structural variations predicted by different methods*

## Description

Integrate predictions of different tools to provide more reliable structural variations.

#### Usage

```
methodsMerge(..., others=NULL,
overLapPerDel = 0.8, overLapPerDup = 0.8, overLapPerInv = 0.8,
numMethodsSupDel = 2, numMethodsSupDup = 2, numMethodsSupInv = 2)
```
## Arguments

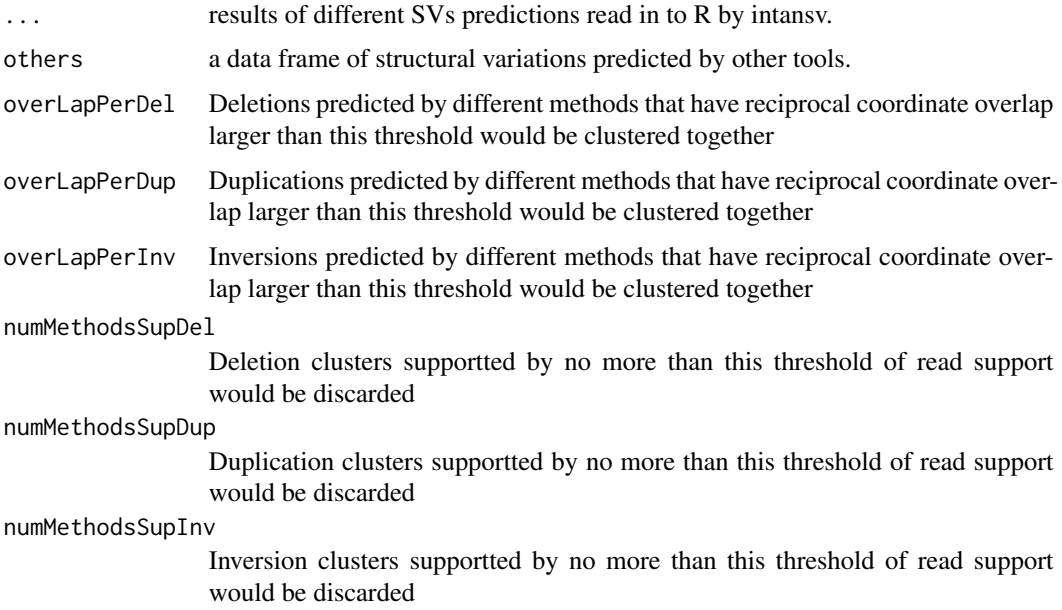

#### Details

A structural variation (deletion, duplication, inversion et al.) may be reported by different tools. However, the boundaries of this structural variation predicted by different tools don't always agree with each other. Predictions of different methods with reciprocal overlap more than 80 percent were merged. Structural varions supported by only one method were discarded.

#### Value

A list with the following components:

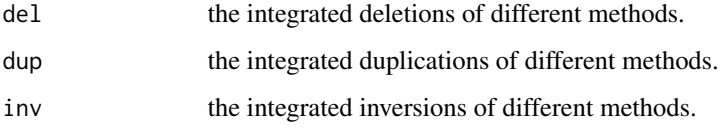

## Author(s)

Wen Yao

## Examples

```
breakdancer <- readBreakDancer(system.file("extdata/ZS97.breakdancer.sv",
                               package="intansv"))
str(breakdancer)
cnvnator <- readCnvnator(system.file("extdata/cnvnator",package="intansv"))
str(cnvnator)
svseq <- readSvseq(system.file("extdata/svseq2",package="intansv"))
str(svseq)
delly <- readDelly(system.file("extdata/delly",package="intansv"))
str(delly)
pindel <- readPindel(system.file("extdata/pindel",package="intansv"))
str(pindel)
sv_all_methods <- methodsMerge(breakdancer,pindel,cnvnator,delly,svseq)
str(sv_all_methods)
sv_all_methods.1 <- methodsMerge(breakdancer,pindel,cnvnator,delly,svseq,
                             overLapPerDel=0.7)
str(sv_all_methods.1)
sv_all_methods.2 <- methodsMerge(breakdancer,pindel,cnvnator,delly,svseq,
                             overLapPerDel=0.8, numMethodsSupDel=3)
str(sv_all_methods.2)
```
## <span id="page-4-0"></span>Description

Display the chromosome distribution of structural variations by splitting the chromosomes into windows of specific size and counting the number of structural variations in each window.

#### Usage

plotChromosome(genomeAnnotation, structuralVariation, windowSize=1000000)

#### Arguments

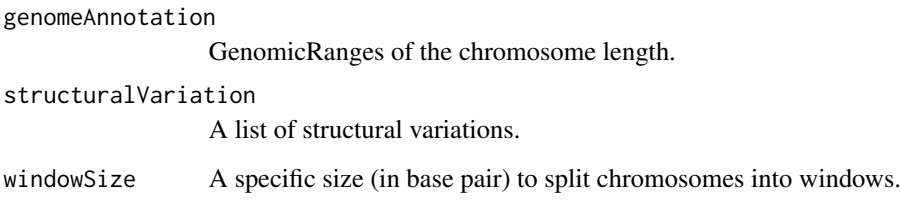

## Details

To visualize the distribution of structural variations in the whole genome, chromosomes were splitted into windows of specific size (default 1 Mb) and the number of structural variations in each window were counted. The number of structural variations were shown using circular barplot.

### Value

A circular plot with five layers:

- the circular view of genome ideogram.
- the chromosome coordinates labels.
- the circular barplot of number of deletions in each chromosome window.
- the circular barplot of number of duplications in each chromosome window.
- the circular barplot of number of inversions in each chromosome window.

## Author(s)

Wen Yao

## <span id="page-5-0"></span>Examples

```
delly <- readDelly(system.file("extdata/delly",package="intansv"))
str(delly)
```
load(system.file("extdata/genome.anno.RData",package="intansv")) str(genome)

plotChromosome(genome,delly,1000000)

plotRegion *Display structural variations in a specific genomic region*

#### Description

Display the structural variations in a specific genomic region in circular view.

#### Usage

```
plotRegion(structuralVariation, genomeAnnotation,
           regionChromosome, regionStart, regionEnd)
```
#### Arguments

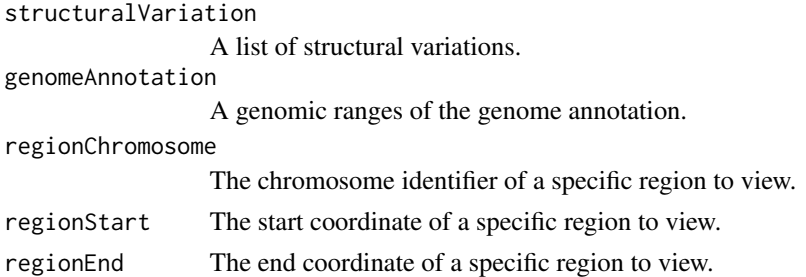

## Details

Different SVs were shown as rectangles in different layers. See the package vignette and the example dataset for more details.

## Value

A circular plot of all the structural variations and genes in a specific region with four layers:

- The composition of genes of a specific genomic region.
- The composition of deletions of a specific genomic region.
- The composition of duplications of a specific genomic region.
- The composition of inversions of a specific genomic region.

## <span id="page-6-0"></span>readBreakDancer 7

## Author(s)

Wen Yao

#### Examples

```
delly <- readDelly(system.file("extdata/delly",package="intansv"))
str(delly)
```
load(system.file("extdata/genome.anno.RData",package="intansv")) str(msu\_gff\_v7)

plotRegion(delly,msu\_gff\_v7,"chr05",1,200000)

readBreakDancer *Read in the structural variations predicted by breakDancer*

## Description

Reading in the structural variations predicted by breakDancer, filtering low quality predictions and merging overlapping predictions.

#### Usage

```
readBreakDancer(file="", scoreCutoff=60, readsSupport=3,
               regSizeLowerCutoff=100, regSizeUpperCutoff=1000000,
               method="BreakDancer", ...)
```
## Arguments

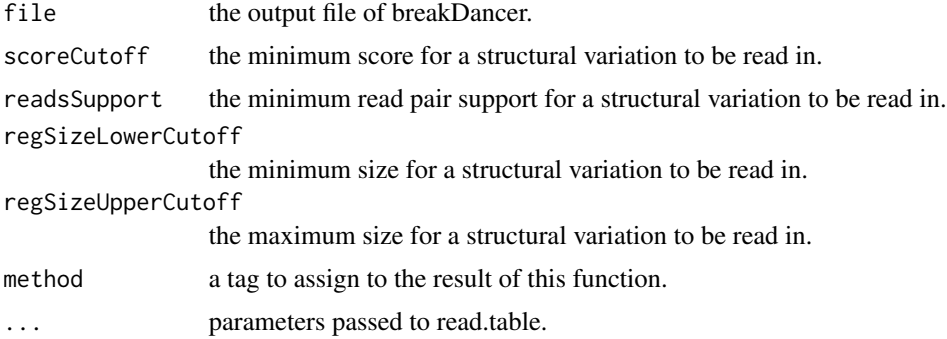

#### Details

The predicted SVs could be further filtered by score, number of read pairs supporting the occurence of a specific SV, and the predicted size of SVs to get more reliable SVs. See our paper for more details.

## <span id="page-7-0"></span>Value

A list with the following components:

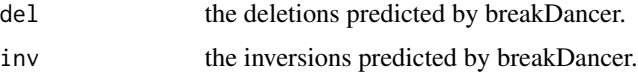

## Author(s)

Wen Yao

## Examples

```
breakdancer <- readBreakDancer(system.file("extdata/ZS97.breakdancer.sv",
                               package="intansv"))
str(breakdancer)
```
readCnvnator *Read in the structural variations predicted by CNVnator*

#### Description

Reading the structural variations predicted by CNVnator, filtering low quality predictions and merging overlapping predictions.

#### Usage

```
readCnvnator(dataDir=".", regSizeLowerCutoff=100, regSizeUpperCutoff=1000000,
              method="CNVnator")
```
#### Arguments

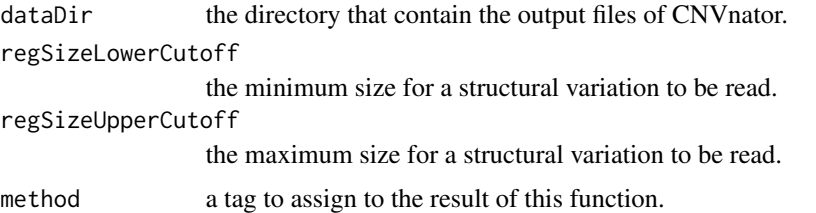

## Details

The predicted SVs could be further filtered by the predicted size of SVs to get more reliable SVs. See our paper for more details. The directory that specified by the parameter "dataDir" should only contain the predictions of CNVnator. See the example dataset for more details.

#### <span id="page-8-0"></span>readDelly 9

## Value

A list with the following components:

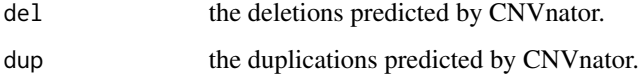

## Author(s)

Wen Yao

## Examples

```
cnvnator <- readCnvnator(system.file("extdata/cnvnator",package="intansv"))
str(cnvnator)
```
readDelly *Read in the structural variations predicted by DELLY*

## Description

Reading the structural variations predicted by DELLY, filtering low quality predictions and merging overlapping predictions.

## Usage

```
readDelly(dataDir=".", regSizeLowerCutoff=100,
          regSizeUpperCutoff=1000000, readsSupport=3,
          method="DELLY")
```
## Arguments

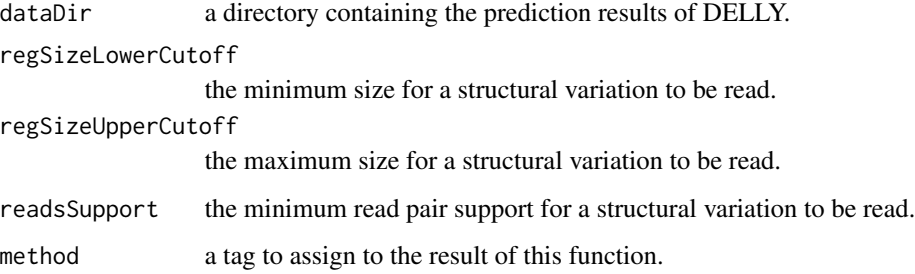

## Details

The predicted SVs could be further filtered by the number of read pairs supporting the occurence of a specific SV, and the predicted size of SVs to get more reliable SVs. See our paper for more details. The directory that specified by the parameter "dataDir" should only contain the predictions of DELLY. The paired-end deletions output files should be named using the suffix ".del" and the corresponding split-read output files should be named using the suffix ".del.br". The paired-end duplications output files should be named using the suffix ".dup" and the corresponding split-read output files should be named using the suffix ".dup.br". The paired-end inversions output files should be named using the suffix ".inv" and the corresponding split-read output files should be named using the suffix ".inv.br". See the example dataset for more details.

#### Value

A list with the following components:

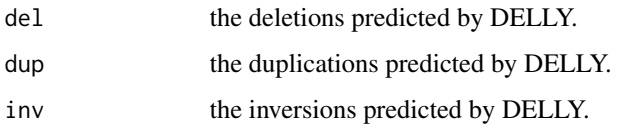

#### Author(s)

Wen Yao

#### Examples

delly <- readDelly(system.file("extdata/delly",package="intansv")) str(delly)

readLumpy *Read in the structural variations predicted by Lumpy*

#### Description

Reading the structural variations predicted by Lumpy, filtering low quality predictions and merging overlapping predictions.

#### Usage

```
readLumpy(file="", regSizeLowerCutoff=100, readsSupport=3,
         method="Lumpy", regSizeUpperCutoff=1000000,
          breakpointThres=200, scoreCut=0.1, ...)
```
<span id="page-9-0"></span>

## readLumpy 11

## Arguments

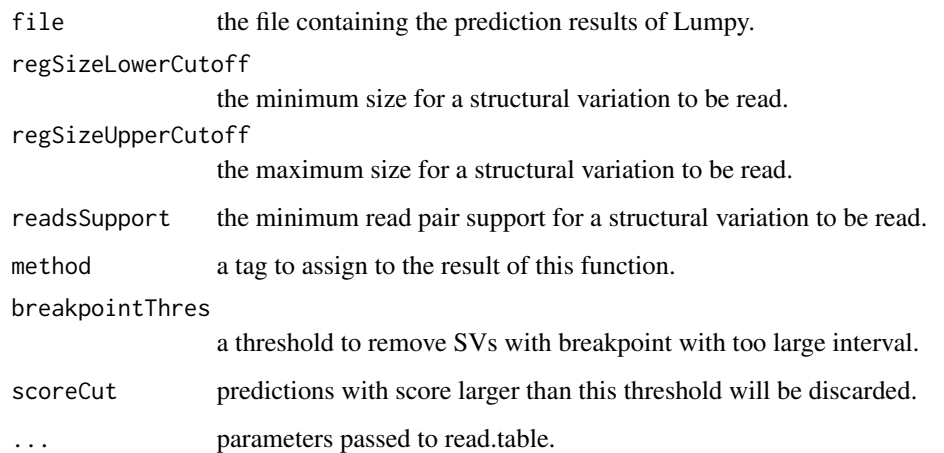

## Details

The predicted SVs could be further filtered by the number of reads supporting the occurence of a specific SV, and the predicted size of SVs to get more reliable SVs. See our paper for more details. The directory that specified by the parameter "dataDir" should only contain the predictions of Lumpy. The deletions output files should be named using the suffix "\_D", the duplications output files should be named using the suffix "\_TD", and the inversions output files should be named using the suffix "\_INV". See the example dataset for more details.

#### Value

A list with the following components:

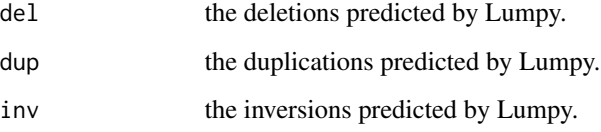

## Author(s)

Wen Yao

#### Examples

lumpy <- readLumpy(system.file("extdata/ZS97.lumpy.pesr.bedpe",package="intansv")) str(lumpy)

<span id="page-11-0"></span>

## Description

Reading the structural variations predicted by Pindel, filtering low quality predictions and merging overlapping predictions.

#### Usage

```
readPindel(dataDir=".", regSizeLowerCutoff=100,
           regSizeUpperCutoff=1000000, readsSupport=3,
           method="Pindel")
```
#### Arguments

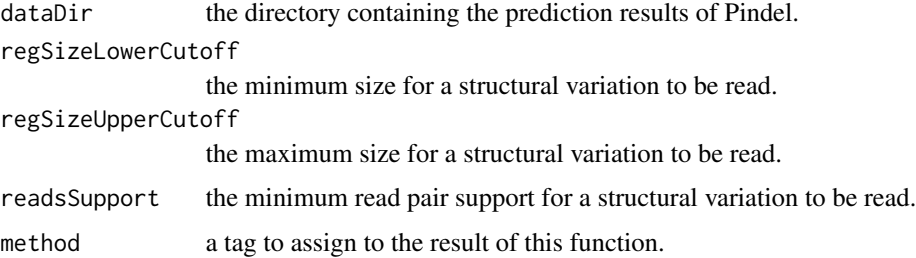

#### Details

The predicted SVs could be further filtered by the number of reads supporting the occurence of a specific SV, and the predicted size of SVs to get more reliable SVs. See our paper for more details. The directory that specified by the parameter "dataDir" should only contain the predictions of Pindel. The deletions output files should be named using the suffix "\_D", the duplications output files should be named using the suffix "\_TD", and the inversions output files should be named using the suffix "\_INV". See the example dataset for more details.

#### Value

A list with the following components:

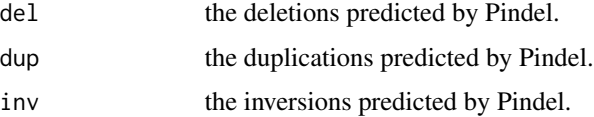

#### Author(s)

Wen Yao

## <span id="page-12-0"></span>readSoftSearch 13

#### Examples

```
pindel <- readPindel(system.file("extdata/pindel",package="intansv"))
str(pindel)
```
readSoftSearch *Read in the structural variations predicted by SoftSearch*

#### Description

Reading the structural variations predicted by SoftSearch, filtering low quality predictions and merging overlapping predictions.

#### Usage

```
readSoftSearch(file="", regSizeLowerCutoff=100, readsSupport=3,
               method="softSearch", regSizeUpperCutoff=1000000,
               softClipsSupport=3, ...)
```
## Arguments

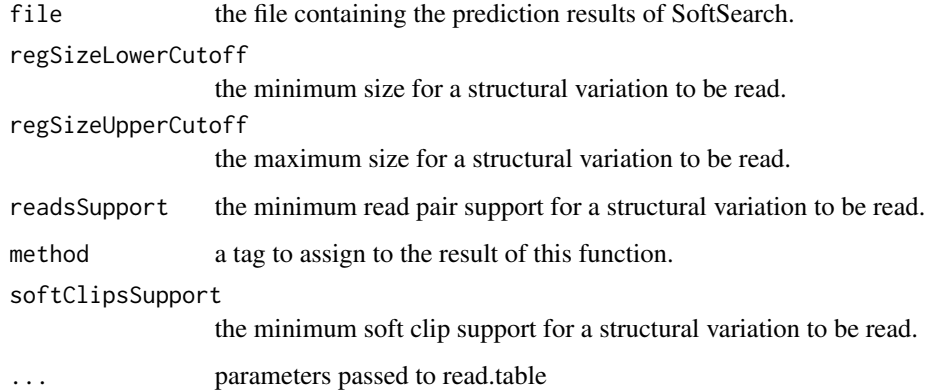

#### Details

The predicted SVs could be further filtered by the number of reads supporting the occurence of a specific SV, and the predicted size of SVs to get more reliable SVs. See our paper for more details. The directory that specified by the parameter "dataDir" should only contain the predictions of SoftSearch. The deletions output files should be named using the suffix "\_D", the duplications output files should be named using the suffix "\_TD", and the inversions output files should be named using the suffix "\_INV". See the example dataset for more details.

<span id="page-13-0"></span>14 readSvseq

## Value

A list with the following components:

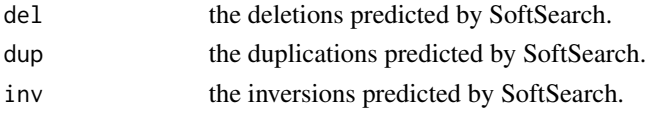

#### Author(s)

Wen Yao

## Examples

```
softSearch <- readSoftSearch(system.file("extdata/ZS97.softsearch",package="intansv"))
 str(softSearch)
```
readSvseq *Read in the structural variations predicted by SVseq2*

#### Description

Reading the structural variations predicted by SVseq2, filtering low quality predictions and merging overlapping predictions.

#### Usage

```
readSvseq(dataDir=".", regSizeLowerCutoff=100, method="SVseq2",
          regSizeUpperCutoff=1000000, readsSupport=3)
```
#### Arguments

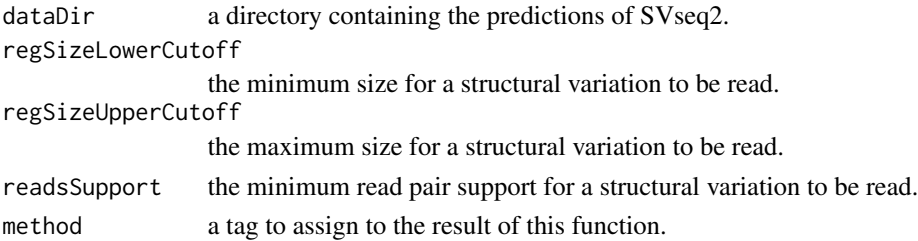

#### Details

The predicted SVs could be further filtered by the number of reads supporting the occurence of a specific SV, and the predicted size of SVs to get more reliable SVs. See our paper for more details. The directory that specified by the parameter "dataDir" should only contain the predictions of SVseq2. The deletions output files should be named using the suffix ".del". See the example dataset for more details.

#### <span id="page-14-0"></span>svAnnotation 15

## Value

A list with the following components:

del the deletions predicted by SVseq2.

## Author(s)

Wen Yao

## Examples

```
svseq <- readSvseq(system.file("extdata/svseq2",package="intansv"))
str(svseq)
```
svAnnotation *Annotation of structural variations*

#### Description

Annotate the effect caused by structural variations to genes and elements of genes.

#### Usage

svAnnotation(structuralVariation,genomeAnnotation)

#### Arguments

structuralVariation

A data frame of structural variations.

genomeAnnotation

A genomic ranges of the genome annotation.

#### Details

A structural variation (deletion, duplication, inversion et al.) could affect the structure of a specific gene, including deletion of introns/exons, deletion of whole gene, et al.. This function gives the detailed effects caused by structural variations to genes and elements of genes.

The parameter "structuralVariation" should be a data frame with three columns:

- chromosome the chromosome of a structural variation.
- pos1 the start coordinate of a structural variation.
- pos2 the end coordinate of a structural variation.

## Value

A data frame with the following columns:

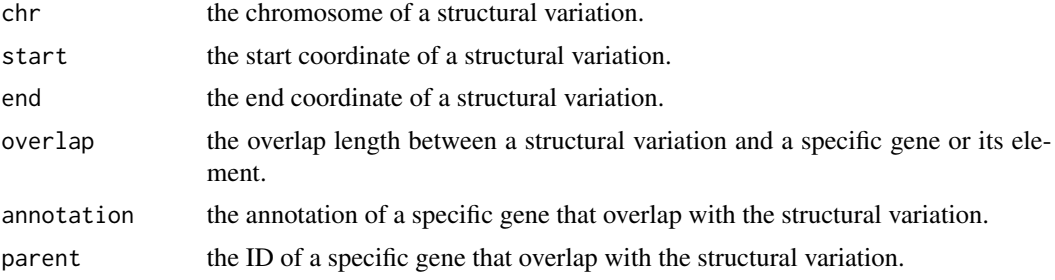

## Author(s)

Wen Yao

## Examples

```
breakdancer <- readBreakDancer(system.file("extdata/ZS97.breakdancer.sv",
                               package="intansv"))
str(breakdancer)
load(system.file("extdata/genome.anno.RData",package="intansv"))
str(msu_gff_v7)
breakdancer.anno <- llply(breakdancer,svAnnotation,
                         genomeAnnotation=msu_gff_v7)
str(breakdancer.anno)
```
# <span id="page-16-0"></span>Index

geneAnnotation, [2](#page-1-0)

methodsMerge, [3](#page-2-0)

plotChromosome, [5](#page-4-0) plotRegion, [6](#page-5-0)

readBreakDancer, [7](#page-6-0) readCnvnator, [8](#page-7-0) readDelly, [9](#page-8-0) readLumpy, [10](#page-9-0) readPindel, [12](#page-11-0) readSoftSearch, [13](#page-12-0) readSvseq, [14](#page-13-0)

svAnnotation, [15](#page-14-0)